**Heizungsaktor 6fach Triac, 24 V Best. Nr. 7533 60 01**

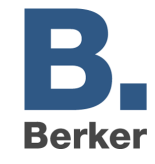

Der Heizungsaktor 6fach Triac, 24 V kann zur Ansteuerung von 24V thermischen Stellantrieben verwendet werden.

Er kann bis zu 6 Räume über maximal 4 thermische Stellantriebe pro Kanal steuern

Die Gesamtzahl der angeschlossenen Stellantriebe beträgt maximal 13.

Folgende Funktionen stehen zur Verfügung

- Kanalweise Auswahl der Arbeitsweise zwischen schaltende und Stetigregelung
- Überwachung der Objekte "Stellgröße": Bei fehlender Stellgröße wird ein Notprogramm gestartet
- -Übersteuerungsmöglichkeit der Stellgröße über die Objekte "Zwangsbetrieb"
- Über das Objekt "Sommerbetrieb" wird der Heizungsaktor deaktiviert.
- -Im Sommerbetrieb kann falls gewünscht ein Ventilschutzprogramm ausgeführt werden
- Ermittlung der maximalen stetigen Stellgröße zur Vorlaufsteuerung eines Kessels
- Automatisches Entriegeln der thermischen Stellantriebe nach dem Einschalten

#### **Datenbankstruktur: Applikationsübersicht:**

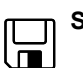

**Hellantriebe 6/12 Ausgänge** 

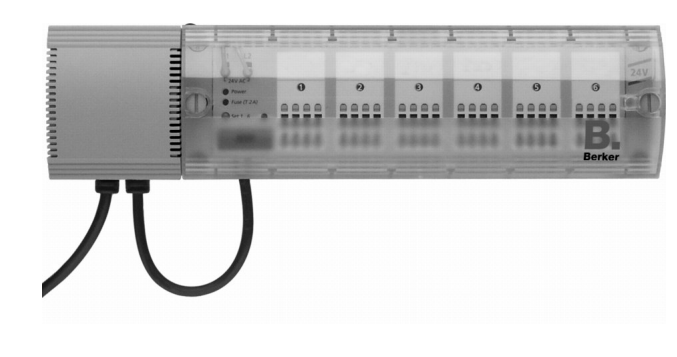

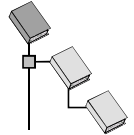

**Gebr. Berker**  -**Heizung, Klima, Lüftung E**> Heizungsaktor

## **Leistungsmerkmale:**

- -Komfortable Heizungsregelung in Verbindung mit den unterschiedlichen EIB Reglern
- Geräuschloses Schalten durch Triac-Ausgänge
- -Notprogramm bei Ausfall der Stellgröße (z.B. bei defektem oder ausgefallenem EIB-Regler)
- Alle Ausgänge sind gegen Kurzschluss und Überlastung geschützt.
- Bauform besonders geeignet für Heizkreisverteiler (berührbare Schutzkleinspannung)
- Schnelle und übersichtliche Verdrahtung durch schraublose Steckklemmtechnik

# **Technische Daten**

## **Allgemein**

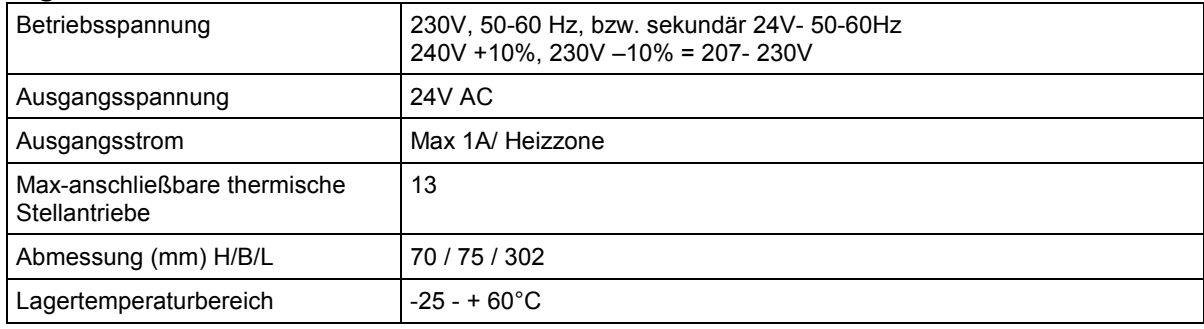

#### **Heizungsaktor 6fach Triac, 24 V Best. Nr. 7533 60 01**

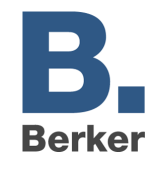

#### **Anschlussdaten**

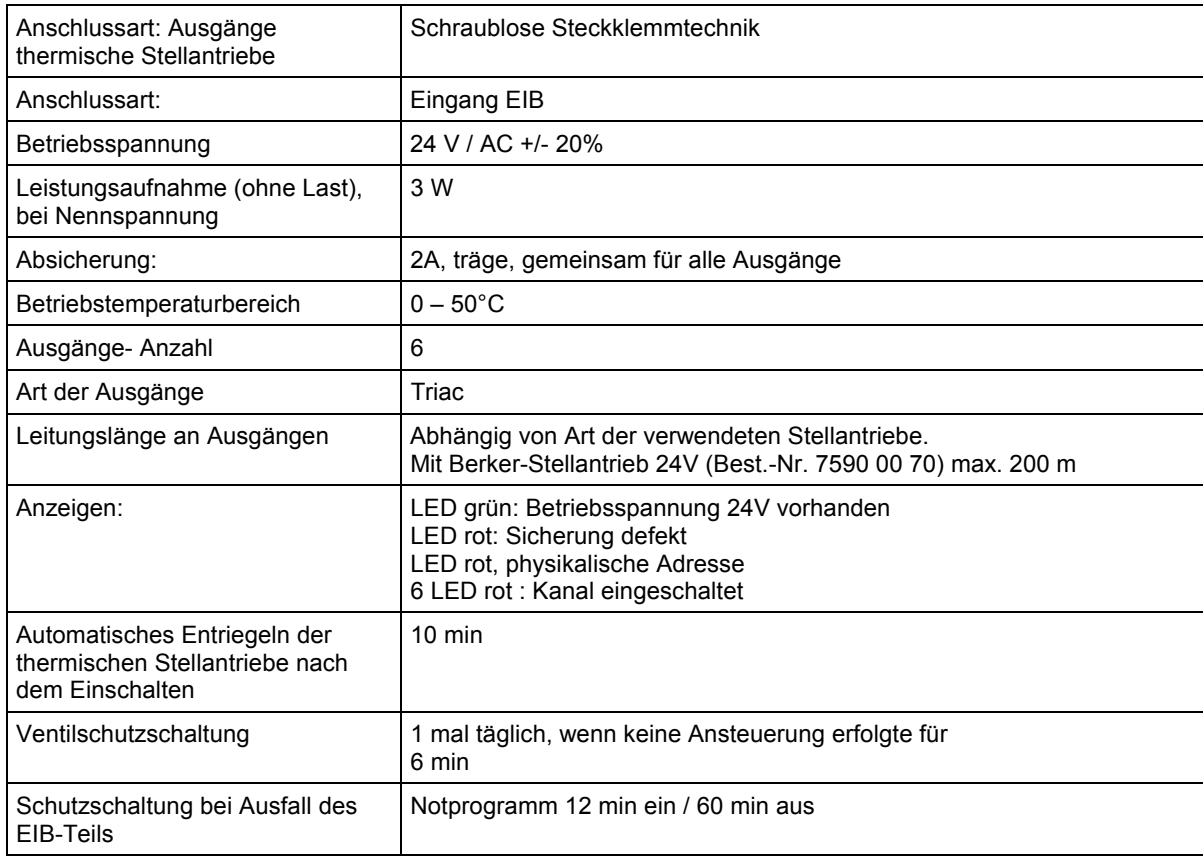

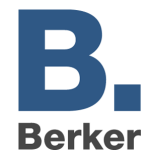

# **Das Applikationsprogramm "Stellantriebe, 6/12 Ausgänge"**

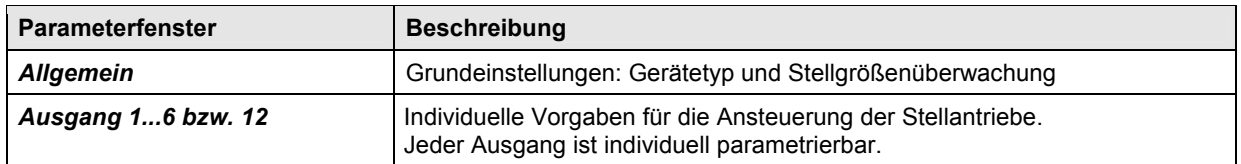

# **Kommunikationsobjekte**

Anzahl Kommunikationsobjekte: max. 38 Anzahl Gruppenadressen: max. 66 Anzahl Zuordnungen: max. 66

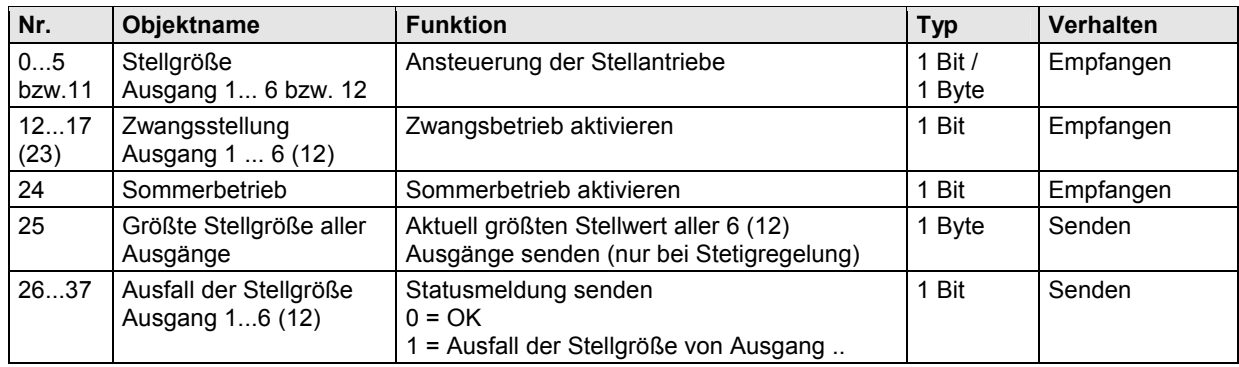

# **Objektbeschreibung**

#### ■ Objekte 0...11 "Stellgröße Ausgang X"

Eingang für die Stellgröße des jeweiligen Ausgangs.

Jeder Ausgang kann individuell mit einem schaltenden oder stetig regelnden Raumthermostat verbunden werden.Empfohlen wird dabei die Verwendung der stetigen Stellgröße.In diesem Fall kann schneller auf Änderungen reagiert werden und die Kopplung mit einer Kesselsteuerung wird möglich (siehe Objekt 25).

## ■ Objekte 12...23 "Zwangsstellung Ausgang X"

Eine 1 auf eines dieser Objekte bringt den zugehörigen Ausgang in den Zwangsbetrieb. Der Ausgang heizt dann konstant mit der auf Parameterseite "Ausgang X" eingestellten festen Stellgröße (0...100%)

### ■ Objekt 24 "Sommerbetrieb"

Eine 1 auf das Objekt bringt alle dafür parametrierte Ausgänge in den Sommerbetrieb und es wird nicht mehr geheizt. Während Sommerbetrieb kann wahlweise auch ein Ventilschutzprogramm gefahren werden

#### ■ Objekt 25 "Größte Stellgröße aller Ausgänge"

Dieses Objekt steht zur Verfügung, wenn mindestens 1 Ausgang als Stetigregler parametriert wurde.

Die Stellgrößen der Ausgänge werden permanent untereinander verglichen und es wird immer der aktuell höchste Wert auf dieses Objekt gesendet.Dadurch kann der aktuelle Wärmebedarf der Anlage stets an den Heizkessel mitgeteilt werden, der seine Leistung genau dem echten Bedarf anpassen kann.

Für jeden Ausgang kann individuell gewählt werden, ob er für die Ermittlung der größten Stellgröße berücksichtigt werden soll. So können z.B. für den Wärmebedarf zu vernachlässigenden Räume unberücksichtigt bleiben.

# ■ Objekte 26...37 "Ausfall der Stellgröße Ausgang 1...12"

Nur vorhanden, wenn zyklische Überwachung der Stellgröße des Raumthermostats beim zugehörigen Ausgang gewählt wurde.

Wird die Überwachung gewählt, so muss der Ausgang vom Raumthermostat regelmässig ein Stellgrößentelegramm bekommen.

**Empfehlung:** Um eine fehlerfreie Funktion zu gewährleisten, sollte die zyklische Sendezeit des Raumthermostats nicht mehr als die Hälfte der Überwachungszeit betragen.

**Beispiel:** Überwachungszeit 30min, zyklische Sendezeit des Thermostats mindestens alle 15min.

Wird innerhalb der parametrierten Überwachungszeit keine neue Stellgröße empfangen, wird ein Ausfall des Raumthermostats angenommen und ein Notprogramm mit fester Stellgröße (0...100%) gestartet. Diese Funktion kann für jeden Ausgang individuell gewählt oder deaktiviert werden.

Die Überwachungszeit wird für alle Ausgänge gemeinsam auf der Seite "Allgemein" eingestellt.

**Heizungsaktor 6fach Triac, 24 V Best. Nr. 7533 60 01**

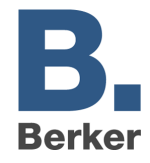

# **Die Parameter**

Auf der Seite "Allgemein" können die Grundeigenschaften der Applikation festgelegt werden. Einstellbar sind:

#### Tabelle 1: Parameter auf der Seite "Allgemein"

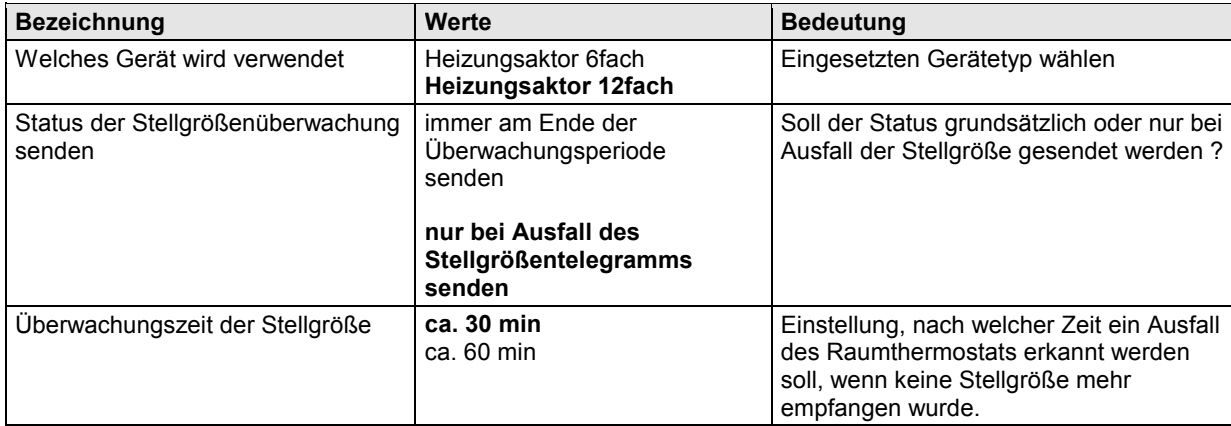

#### Tabelle 2: Parameter auf den Seiten "Ausgang 1 - 12"

#### *Ventilschutz:*

*Wenn die Funktion "Ventilschutz" aktiviert ist, wird während Sommerbetrieb das zugehörige Ventil jeden Tag einmal für 6 Minuten angesteuert.* 

*Dadurch wird ein Festsitzen des Ventils wirksam verhindert.* 

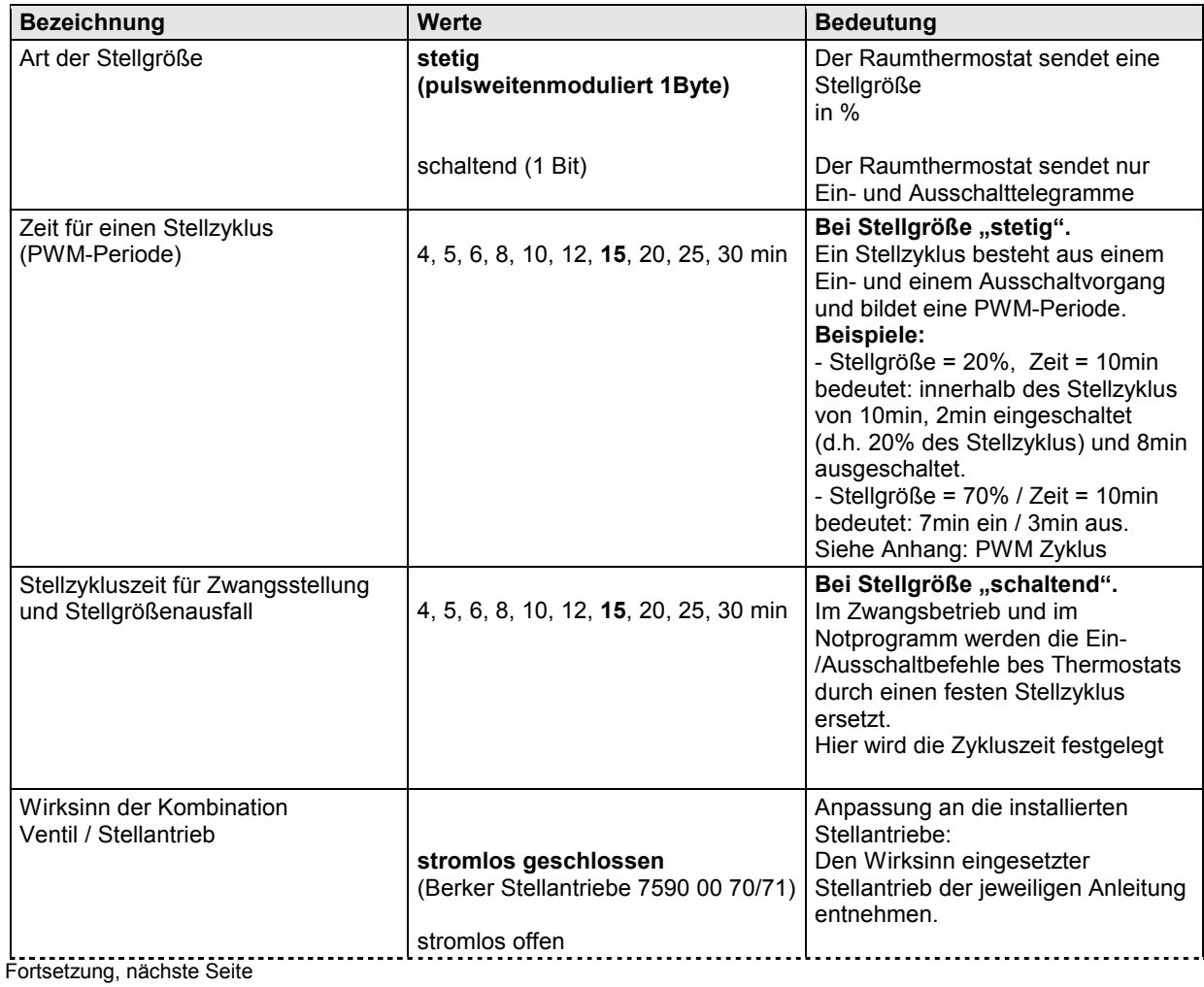

#### **Heizungsaktor 6fach Triac, 24 V Best. Nr. 7533 60 01**

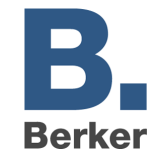

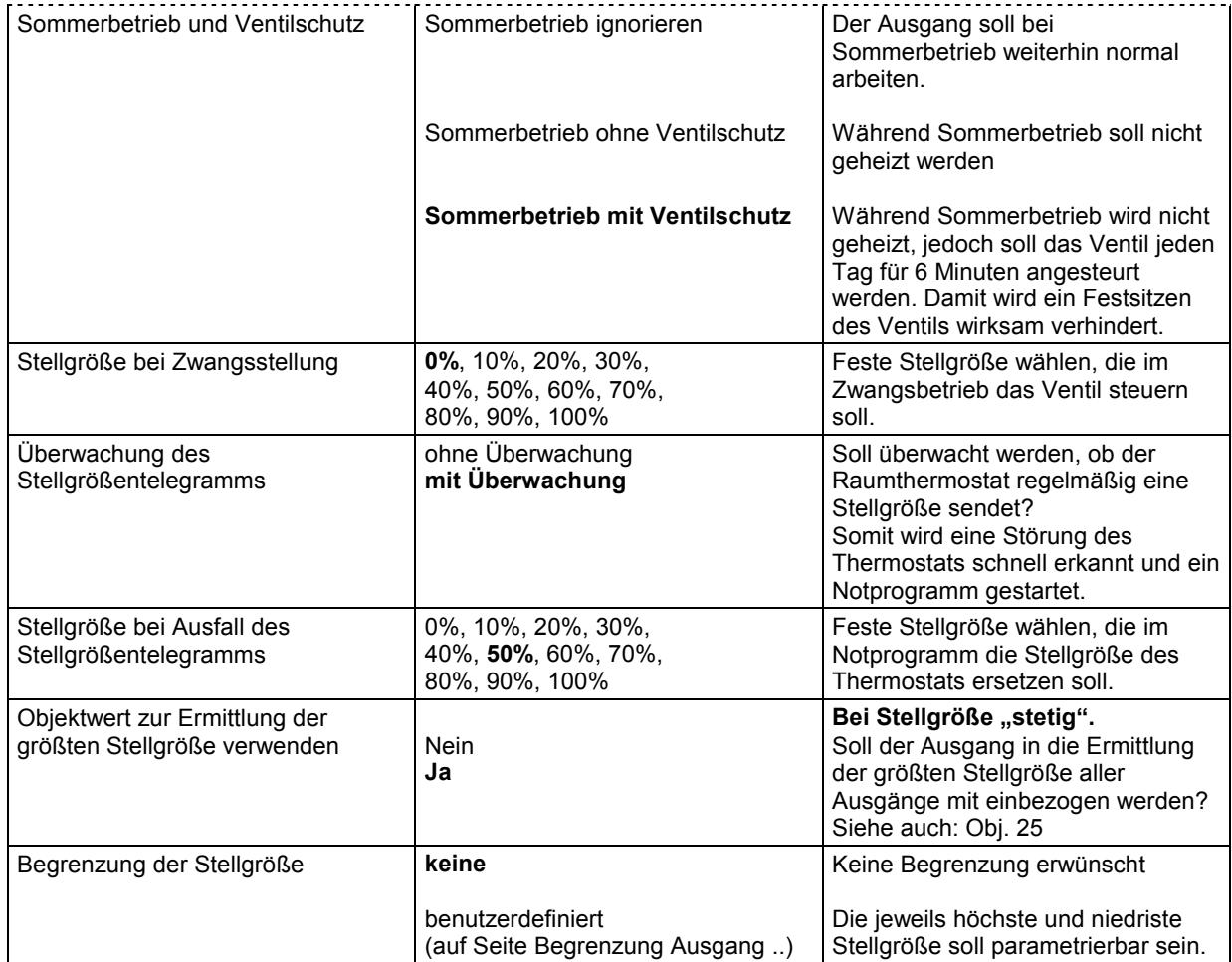

#### **Heizungsaktor 6fach Triac, 24 V Best. Nr. 7533 60 01**

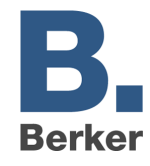

#### Tabelle 3: Parameter auf den Seiten "Begrenzung Ausgang 1 - 12"

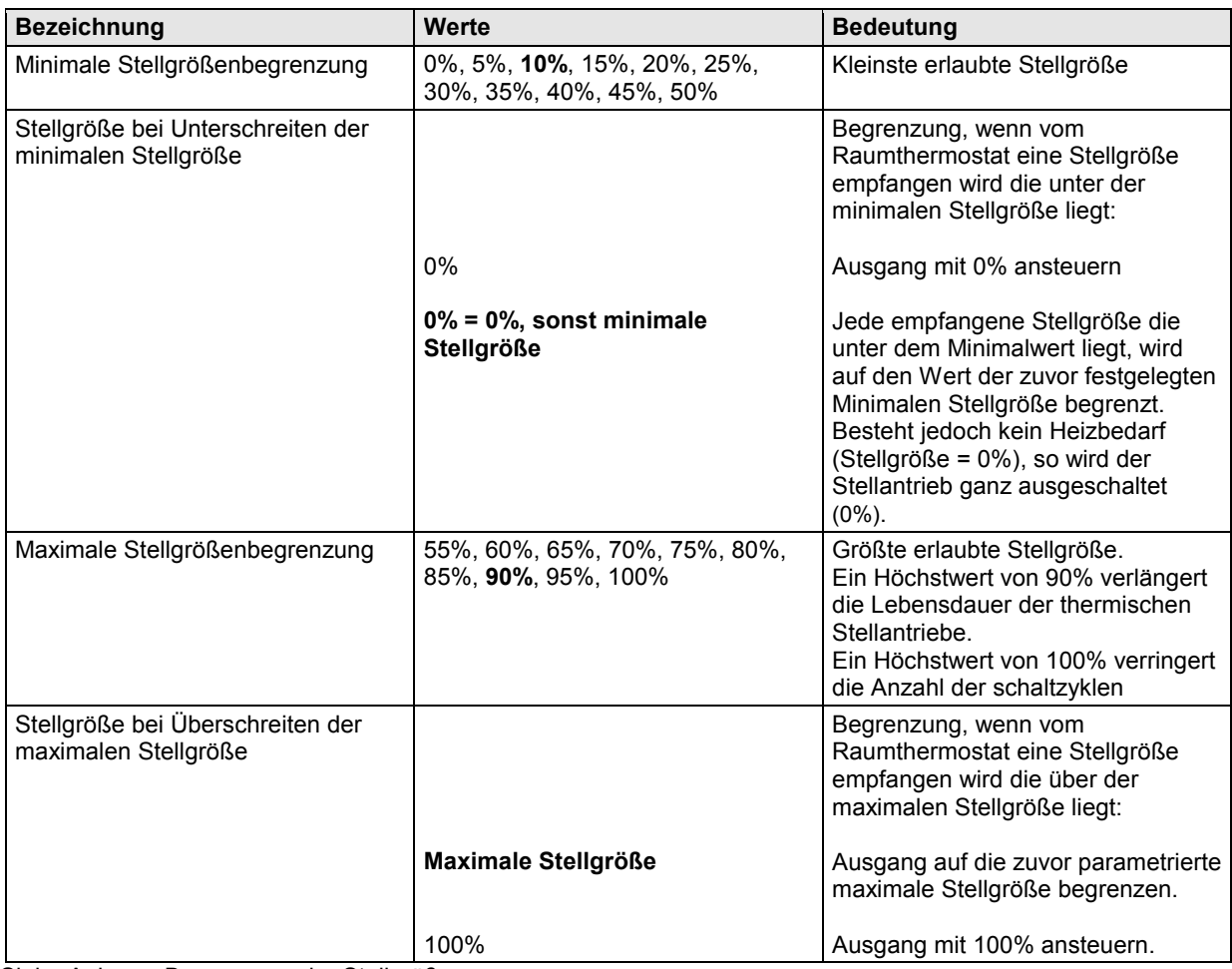

Siehe Anhang: Begrenzung der Stellgröße

#### **Bemerkung:**

Die Standardwerte für die Stellgrößenbegrenzung sind auf 10% und 90% gesetzt.

Der Mindestwert von 10% bewirkt eine schnellere Reaktionsfähigkeit der thermischen Stellantriebe bei Wärmeanforderung. Ein Höchstwert von 90% schont die Stellantriebe ohne Beeinträchtigung der Heizleistung.

Dadurch wird deren Lebensdauer wesentlich verlängert.

**Heizungsaktor 6fach Triac, 24 V Best. Nr. 7533 60 01**

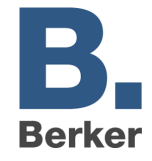

# **Anhang**

#### **PWM Zyklus**

Um z.B. eine Heizleistung von 50% zu erzielen, wird die Stellgröße 50% in Ein- / Aus- Zyklen umgewandelt. Über eine feste Periode (in unserem Beispiel 10 Minuten), wird der stellantrieb 50% der Zeit ein- und 50% der Zeit ausgeschaltet.

#### **Beispiel:**

2 unterschiedliche Einschaltzeiten von 2 und 7 Minuten stellen die Umsetzung von 2 unterschiedlichen Stellgrößen, hier einmal 20% und einmal 70%, in einer PWM-Periode von 10 Minuten dar.

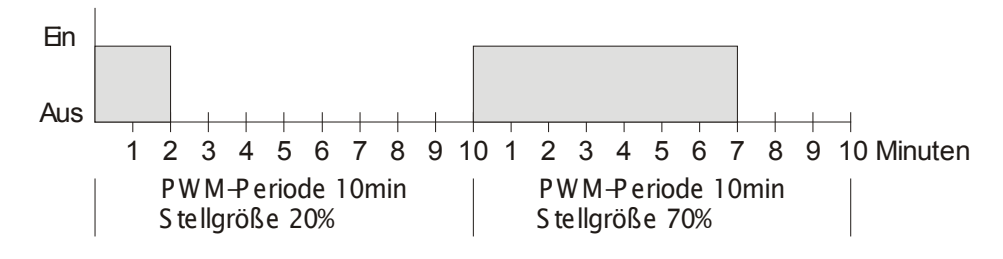

# **Reaktion auf Stellgrößenänderungen**

Um möglichst schnell auf Änderungen zu reagieren, wird jede Stellgrößenänderung unmittelbar auf den PWM-Zyklus übertragen.

#### **Beispiel 1:**

Die letzte Stellgröße betrug 20% (A). Eine neue Stellgröße von 50% wird während des Zykluses empfangen (B). Der Ausgang wird sofort eingeschaltet und damit die fehlenden 30% Einschaltzeit hinzugefügt Der nächste Zyklus wird mit 50% ausgeführt (C).

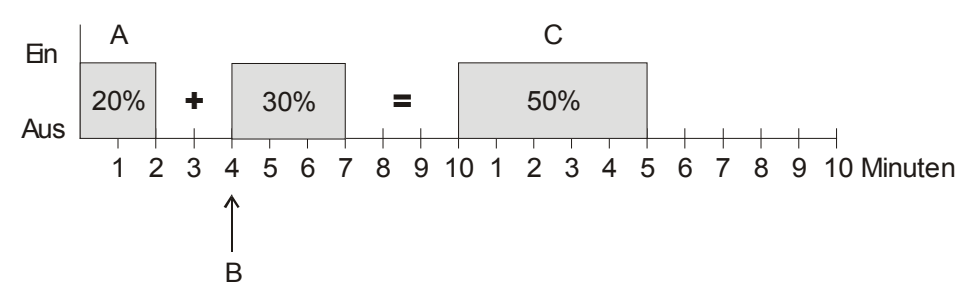

#### **Beispiel 2:**

Die letzte Stellgröße betrug 50% (A)

Eine neue Stellgröße von 30% wird während des Zykluses empfangen (B).

Nach Ablauf von 30% des PWM Zykluses wird der Ausgang ausgeschaltet und somit die neue Stellgröße bereits ausgeführt.

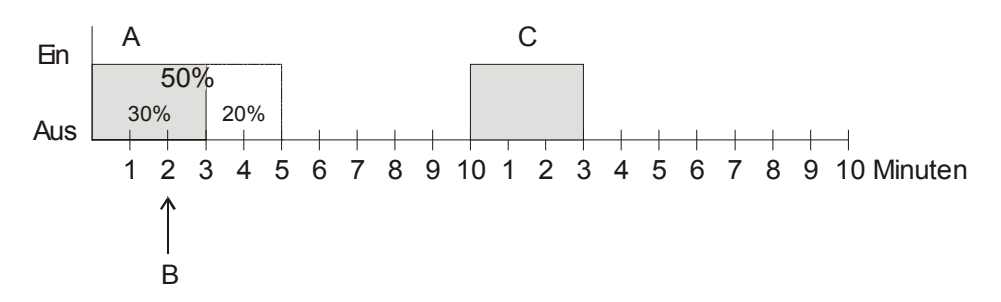

#### **Bemerkung:**

Ist zum Zeitpunkt des Empfangs der neuen Stellgröße die neue Soll-Einschaltzeit für den laufenden Zyklus schon überschritten, so wird der Ausgang sofort ausgeschaltet und die neue Stellgröße beim nächsten Zyklus ausgeführt.

**Heizungsaktor 6fach Triac, 24 V Best. Nr. 7533 60 01**

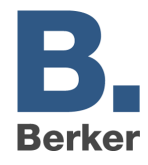

# **Begrenzung der Stellgröße**

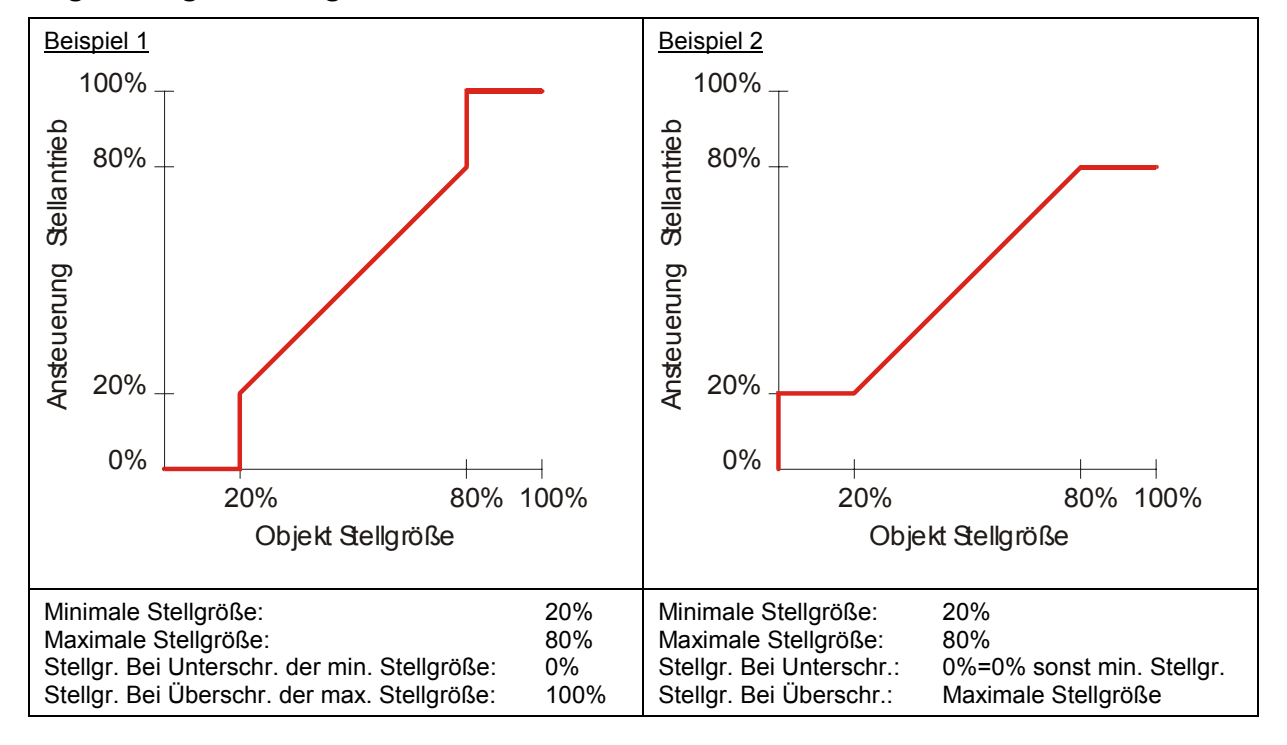